**以申购-克丽韦雅**

参考资料来源:百度百科-申购新股

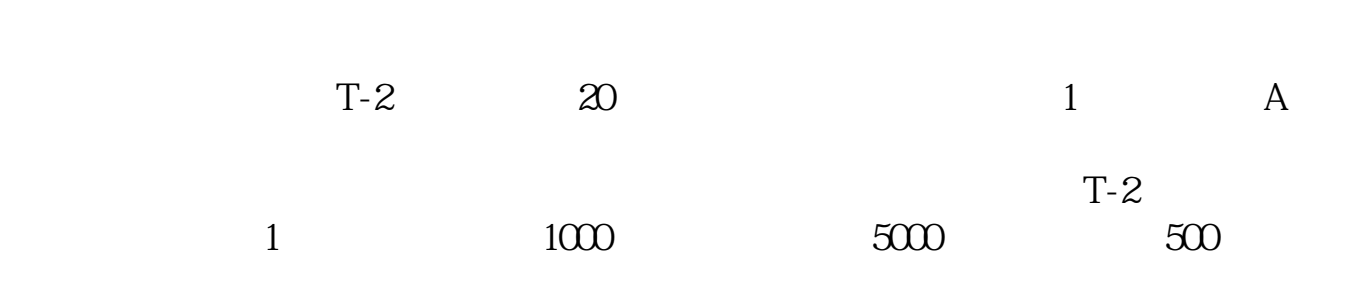

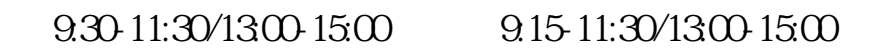

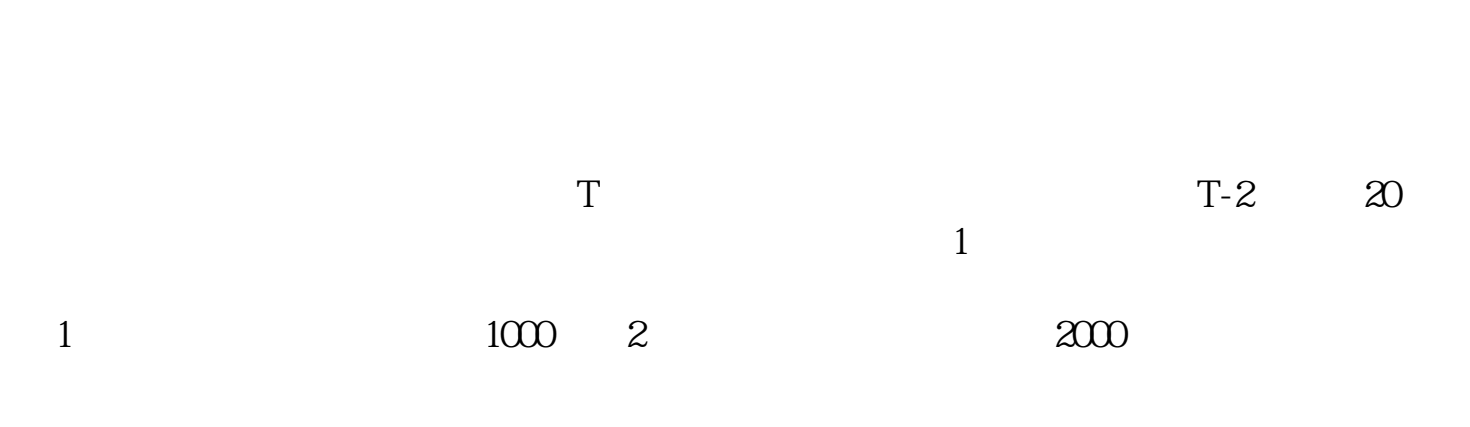

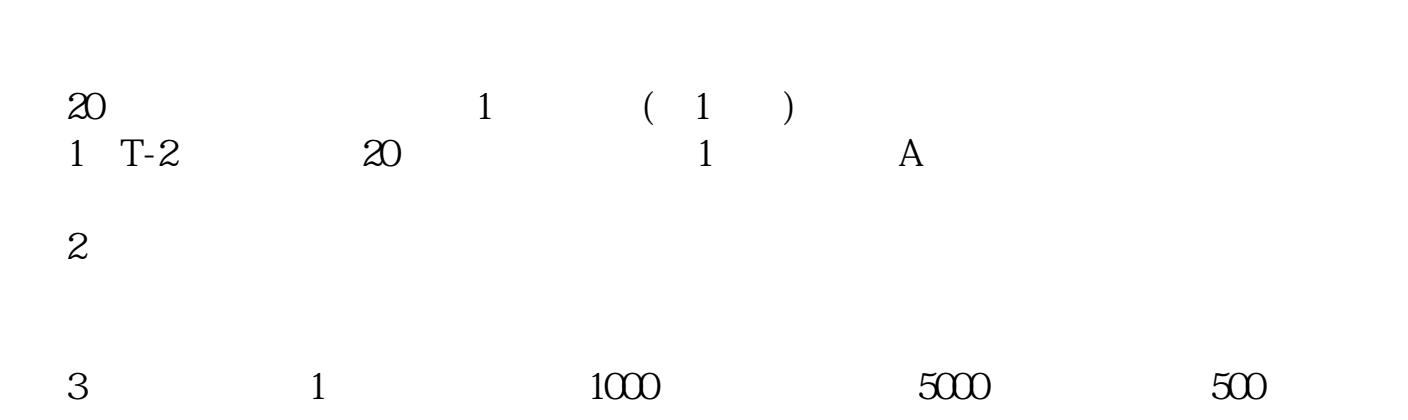

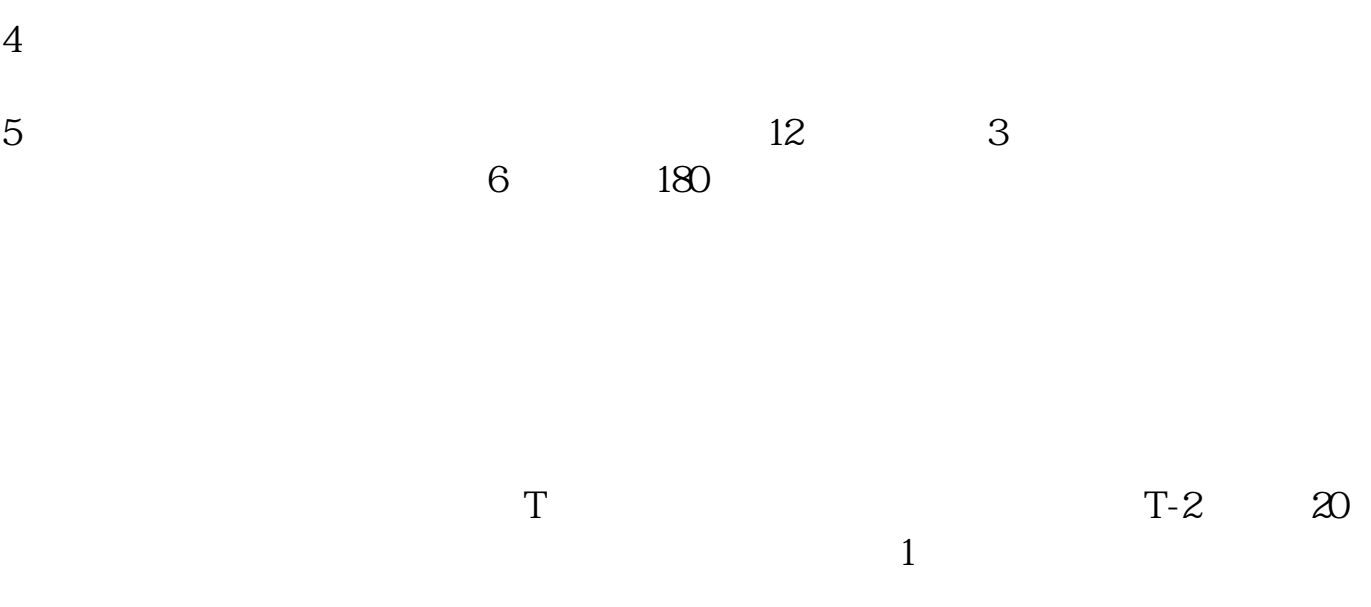

1 1000  $2$  2000

参考资料搜狗百科-新股申购

 $Q9.3011:30$  13  $00-1500$  $\frac{a}{1}$ 

2021-11-01

 $\infty$ 

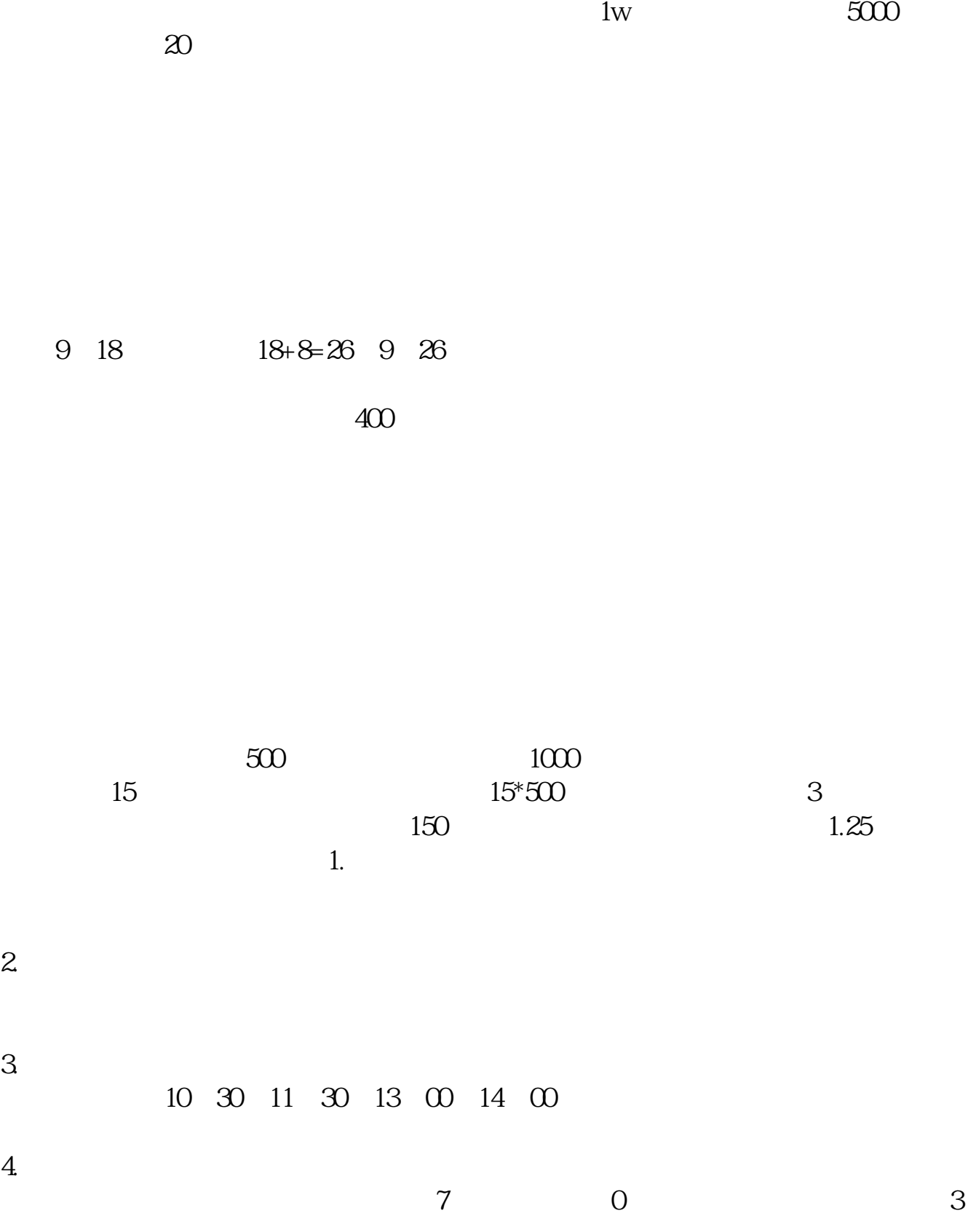

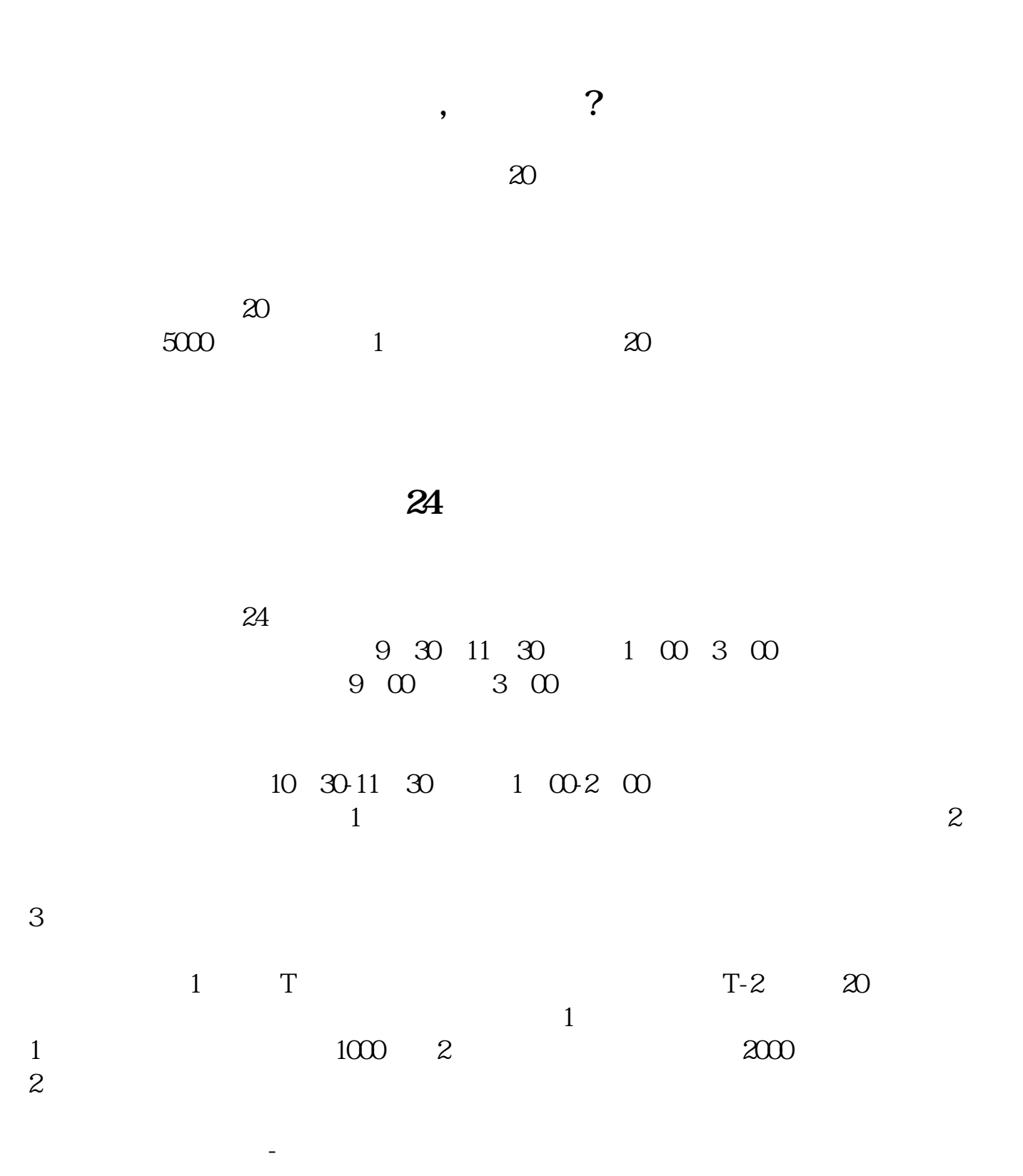

.pdf  $\frac{1}{\text{loc}}$ 

<sub>。</sub>

http://gp.klwy0769.com/subject/834.html